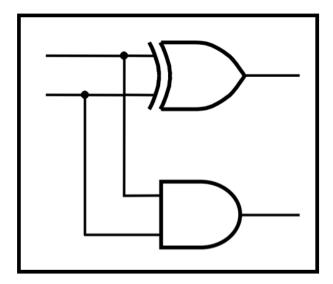

# CprE 281: Digital Logic

#### **Instructor: Alexander Stoytchev**

http://www.ece.iastate.edu/~alexs/classes/

# **Design Examples**

CprE 281: Digital Logic Iowa State University, Ames, IA Copyright © Alexander Stoytchev

# **Administrative Stuff**

- HW3 is due on Monday Sep 13 @ 4pm
- Please write clearly on the first page the following three things:
  - Your First and Last Name
  - Your Student ID Number
  - Your Lab Section Letter
- Submit on Canvas as \*one\* PDF file.
- Please orient your pages such that the text can be read without the need to rotate the page.

#### **Quick Review**

#### **Axioms of Boolean Algebra**

| 1a. | $0 \bullet 0 = 0$                  |
|-----|------------------------------------|
| 1b. | 1 + 1 = 1                          |
|     |                                    |
| 2a. | $1 \cdot 1 = 1$                    |
| 2b. | 0 + 0 = 0                          |
|     |                                    |
| 3a. | $0 \cdot 1 = 1 \cdot 0 = 0$        |
| 3b. | 1 + 0 = 0 + 1 = 1                  |
|     |                                    |
| 4a. | If x=0, then $\overline{x} = 1$    |
| 4b. | If $x=1$ , then $\overline{x} = 0$ |

## **The Three Basic Logic Gates**

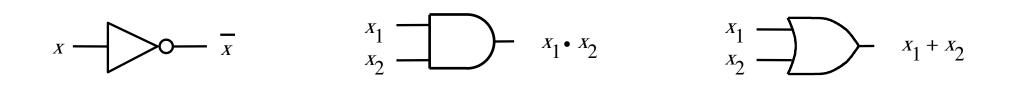

NOT gate

AND gate

OR gate

[Figure 2.8 from the textbook]

# **Single-Variable Theorems**

| 5a. | $\mathbf{x} \bullet 0 = 0$                      |
|-----|-------------------------------------------------|
| 5b. | x + 1 = 1                                       |
|     |                                                 |
| 6a. | $x \cdot 1 = x$                                 |
| 6b. | $\mathbf{x} + 0 = \mathbf{x}$                   |
|     |                                                 |
| 7a. | $\mathbf{x} \cdot \mathbf{x} = \mathbf{x}$      |
| 7b. | x + x = x                                       |
|     |                                                 |
| 8a. | $\mathbf{x} \cdot \mathbf{\overline{x}} = 0$    |
| 8b. | $x + \overline{x} = 1$                          |
|     |                                                 |
| 9.  | $\overline{\overline{\mathbf{x}}} = \mathbf{x}$ |

# **Two- and Three-Variable Properties**

| 10a. | $\mathbf{x} \bullet \mathbf{y} = \mathbf{y} \bullet \mathbf{x}$                                        | Commutative  |
|------|----------------------------------------------------------------------------------------------------|--------------|
| 10b. | $\mathbf{x} + \mathbf{y} = \mathbf{y} + \mathbf{x}$                                                    |              |
| 11a. | $x \bullet (y \bullet z) = (x \bullet y) \bullet z$                                                    | Associative  |
| 11b. | x + (y + z) = (x + y) + z                                                                              |              |
| 12a. | $x \bullet (y + z) = x \bullet y + x \bullet z$                                                        | Distributive |
| 12b. | $\mathbf{x} + \mathbf{y} \cdot \mathbf{z} = (\mathbf{x} + \mathbf{y}) \cdot (\mathbf{x} + \mathbf{z})$ |              |
| 13a. | $x + x \bullet y = x$                                                                                  | Absorption   |
| 13b. | $x \bullet (x + y) = x$                                                                                |              |

# **Two- and Three-Variable Properties**

| 14a. | $\mathbf{x} \cdot \mathbf{y} + \mathbf{x} \cdot \overline{\mathbf{y}} = \mathbf{x}$         | Combining         |
|------|---------------------------------------------------------------------------------------------|-------------------|
| 14b. | $(x + y) \bullet (x + \overline{y}) = x$                                                    |                   |
| 15a. | $\overline{\mathbf{x} \cdot \mathbf{y}} = \overline{\mathbf{x}} + \overline{\mathbf{y}}$    | <b>DeMorgan's</b> |
|      |                                                                                             | theorem           |
| 15b. | $\overline{\mathbf{x} + \mathbf{y}} = \overline{\mathbf{x}} \cdot \overline{\mathbf{y}}$    |                   |
| 16a. | $\mathbf{x} + \mathbf{\overline{x}} \bullet \mathbf{y} = \mathbf{x} + \mathbf{y}$           |                   |
| 16b. | $\mathbf{x} \bullet (\mathbf{\overline{x}} + \mathbf{y}) = \mathbf{x} \bullet \mathbf{y}$   |                   |
| 17a. | $x \bullet y + y \bullet z + \overline{x} \bullet z = x \bullet y + \overline{x} \bullet z$ | Consensus         |
| 17b. | $(x+y) \bullet (y+z) \bullet (\overline{x}+z) = (x+y) \bullet (\overline{x}+z)$             |                   |
|      |                                                                                             |                   |

#### **NAND** Gate

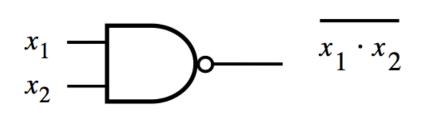

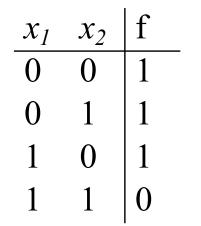

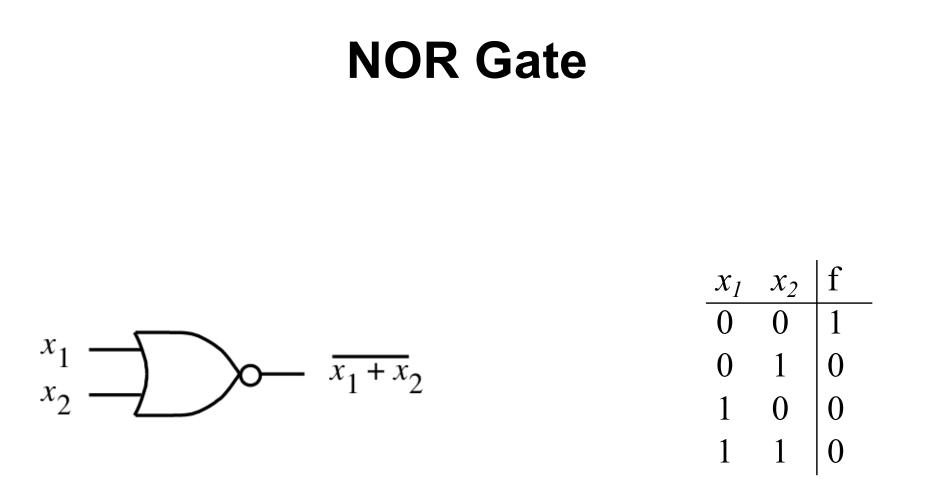

## Why do we need two more gates?

They can be implemented with fewer transistors.

# Each of the new gates can be used to implement the three basic logic gates: NOT, AND, OR.

# Implications

# Any Boolean function can be implemented with only NAND gates!

# Implications

# Any Boolean function can be implemented with only NAND gates!

#### The same is also true for NOR gates!

# Minterms (for two variables)

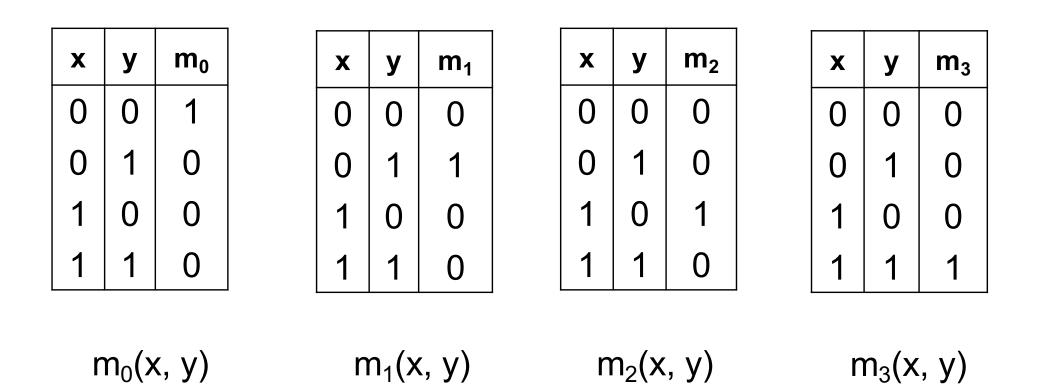

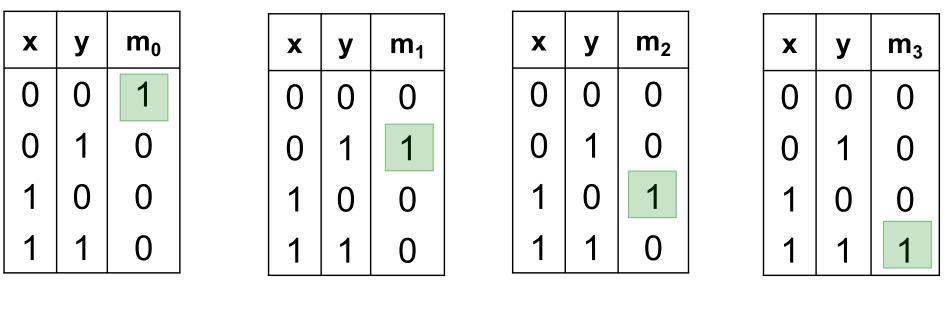

m<sub>0</sub>(x, y)

m<sub>1</sub>(x, y)

 $m_2(x, y)$ 

 $m_3(x, y)$ 

| x | У | m <sub>0</sub> (x, y) | m <sub>1</sub> (x, y) | m <sub>2</sub> (x, y) | m <sub>3</sub> (x, y) |
|---|---|-----------------------|-----------------------|-----------------------|-----------------------|
| 0 | 0 | 1                     | 0                     | 0                     | 0                     |
| 0 | 1 | 0                     | 1                     | 0                     | 0                     |
| 1 | 0 | 0                     | 0                     | 1                     | 0                     |
| 1 | 1 | 0                     | 0                     | 0                     | 1                     |

| x | У | xy | x y | ху | ху |
|---|---|----|-----|----|----|
| 0 | 0 | 1  | 0   | 0  | 0  |
| 0 | 1 | 0  | 1   | 0  | 0  |
| 1 | 0 | 0  | 0   | 1  | 0  |
| 1 | 1 | 0  | 0   | 0  | 1  |

## **Circuits for the four minterms**

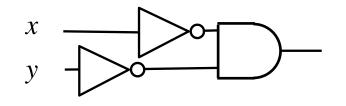

 $m_0(x, y) = \overline{x} \overline{y}$ 

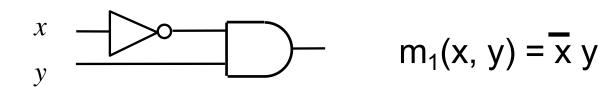

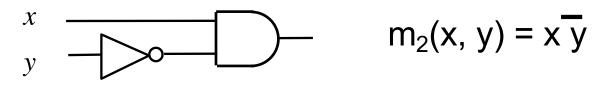

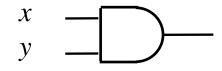

 $m_3(x, y) = x y$ 

# Maxterms (for two variables)

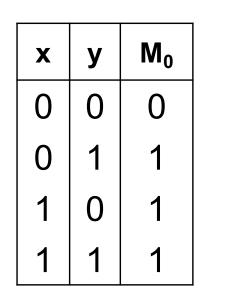

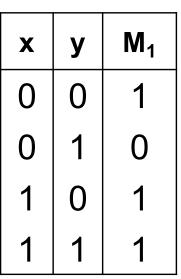

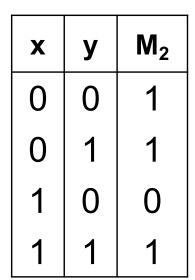

| X | у | <b>M</b> <sub>3</sub> |
|---|---|-----------------------|
| 0 | 0 | 1                     |
| 0 | 1 | 1                     |
| 1 | 0 | 1                     |
| 1 | 1 | 0                     |

 $M_0(x, y)$ 

 $M_1(x, y)$ 

 $M_2(x, y)$  N

 $M_3(x, y)$ 

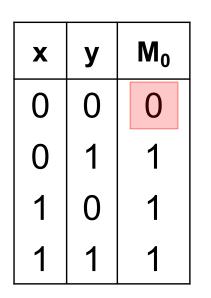

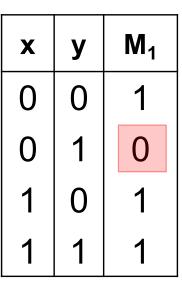

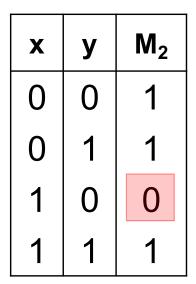

| x | у | <b>M</b> 3 |
|---|---|------------|
| 0 | 0 | 1          |
| 0 | 1 | 1          |
| 1 | 0 | 1          |
| 1 | 1 | 0          |

 $M_0(x, y)$ 

 $M_1(x, y)$ 

 $M_2(x, y) \qquad M_3(x, y)$ 

| x | у | M <sub>0</sub> (x, y) | M <sub>1</sub> (x, y) | M <sub>2</sub> (x, y) | M <sub>3</sub> (x, y) |
|---|---|-----------------------|-----------------------|-----------------------|-----------------------|
| 0 | 0 | 0                     | 1                     | 1                     | 1                     |
| 0 | 1 | 1                     | 0                     | 1                     | 1                     |
| 1 | 0 | 1                     | 1                     | 0                     | 1                     |
| 1 | 1 | 1                     | 1                     | 1                     | 0                     |

| x | У | x + y | x + y | <b>x</b> + y | $\overline{x} + \overline{y}$ |
|---|---|-------|-------|--------------|-------------------------------|
| 0 | 0 | 0     | 1     | 1            | 1                             |
| 0 | 1 | 1     | 0     | 1            | 1                             |
| 1 | 0 | 1     | 1     | 0            | 1                             |
| 1 | 1 | 1     | 1     | 1            | 0                             |

# Minterms and Maxterms (for two variables)

#### **Minterms and Maxterms**

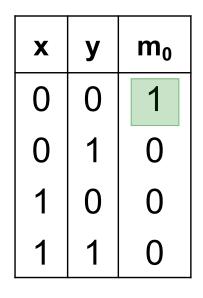

| x | у | m <sub>1</sub> |
|---|---|----------------|
| 0 | 0 | 0              |
| 0 | 1 | 1              |
| 1 | 0 | 0              |
| 1 | 1 | 0              |

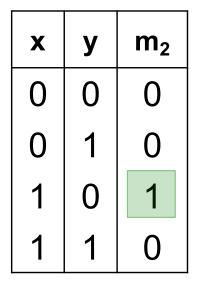

| x | у | m <sub>3</sub> |
|---|---|----------------|
| 0 | 0 | 0              |
| 0 | 1 | 0              |
| 1 | 0 | 0              |
| 1 | 1 | 1              |

| x | У | Mo |
|---|---|----|
| 0 | 0 | 0  |
| 0 | 1 | 1  |
| 1 | 0 | 1  |
| 1 | 1 | 1  |

| x | у | <b>M</b> <sub>1</sub> |
|---|---|-----------------------|
| 0 | 0 | 1                     |
| 0 | 1 | 0                     |
| 1 | 0 | 1                     |
| 1 | 1 | 1                     |

| x | У | M <sub>2</sub> |  |  |
|---|---|----------------|--|--|
| 0 | 0 | 1              |  |  |
| 0 | 1 | 1              |  |  |
| 1 | 0 | 0              |  |  |
| 1 | 1 | 1              |  |  |

| x | у | <b>M</b> <sub>3</sub> |  |  |
|---|---|-----------------------|--|--|
| 0 | 0 | 1                     |  |  |
| 0 | 1 | 1                     |  |  |
| 1 | 0 | 1                     |  |  |
| 1 | 1 | 0                     |  |  |

#### **Minterms and Maxterms**

 $m_0(x, y) = \overline{x y} \qquad M_0(x, y) = x + y$ 

 $m_1(x, y) = \overline{x} y$   $M_1(x, y) = x + \overline{y}$ 

 $m_2(x, y) = x\overline{y}$   $M_2(x, y) = \overline{x} + y$ 

 $m_3(x, y) = x y \qquad \qquad M_3(x, y) = \overline{x} + \overline{y}$ 

# Minterms (for three variables)

# **The Eight Minterms**

| X | У | Z | m <sub>0</sub> | m <sub>1</sub> | m <sub>2</sub> | m <sub>3</sub> | m <sub>4</sub> | <b>m</b> 5 | m <sub>6</sub> | <b>m</b> 77 |
|---|---|---|----------------|----------------|----------------|----------------|----------------|------------|----------------|-------------|
| 0 | 0 | 0 | 1              | 0              | 0              | 0              | 0              | 0          | 0              | 0           |
| 0 | 0 | 1 | 0              | 1              | 0              | 0              | 0              | 0          | 0              | 0           |
| 0 | 1 | 0 | 0              | 0              | 1              | 0              | 0              | 0          | 0              | 0           |
| 0 | 1 | 1 | 0              | 0              | 0              | 1              | 0              | 0          | 0              | 0           |
| 1 | 0 | 0 | 0              | 0              | 0              | 0              | 1              | 0          | 0              | 0           |
| 1 | 0 | 1 | 0              | 0              | 0              | 0              | 0              | 1          | 0              | 0           |
| 1 | 1 | 0 | 0              | 0              | 0              | 0              | 0              | 0          | 1              | 0           |
| 1 | 1 | 1 | 0              | 0              | 0              | 0              | 0              | 0          | 0              | 1           |

# **The Eight Minterms**

| X | У | Z | m <sub>0</sub> | m <sub>1</sub> | m <sub>2</sub> | m <sub>3</sub> | m <sub>4</sub> | <b>m</b> 5 | m <sub>6</sub> | <b>m</b> 77 |
|---|---|---|----------------|----------------|----------------|----------------|----------------|------------|----------------|-------------|
| 0 | 0 | 0 | 1              | 0              | 0              | 0              | 0              | 0          | 0              | 0           |
| 0 | 0 | 1 | 0              | 1              | 0              | 0              | 0              | 0          | 0              | 0           |
| 0 | 1 | 0 | 0              | 0              | 1              | 0              | 0              | 0          | 0              | 0           |
| 0 | 1 | 1 | 0              | 0              | 0              | 1              | 0              | 0          | 0              | 0           |
| 1 | 0 | 0 | 0              | 0              | 0              | 0              | 1              | 0          | 0              | 0           |
| 1 | 0 | 1 | 0              | 0              | 0              | 0              | 0              | 1          | 0              | 0           |
| 1 | 1 | 0 | 0              | 0              | 0              | 0              | 0              | 0          | 1              | 0           |
| 1 | 1 | 1 | 0              | 0              | 0              | 0              | 0              | 0          | 0              | 1           |

#### **Expressions for the Minterms**

$$m_{0} = \overline{x} \overline{y} \overline{z}$$

$$m_{1} = \overline{x} \overline{y} \overline{z}$$

$$m_{2} = \overline{x} \overline{y} \overline{z}$$

$$m_{3} = \overline{x} \overline{y} \overline{z}$$

$$m_{4} = \overline{x} \overline{y} \overline{z}$$

$$m_{5} = \overline{x} \overline{y} \overline{z}$$

$$m_{6} = \overline{x} \overline{y} \overline{z}$$

$$m_{7} = \overline{x} \overline{y} z$$

#### **Expressions for the Minterms**

- $0 \ 0 \ 0 \ m_0 = x y z$
- 0 0 1  $m_1 = \bar{x} \bar{y} z$
- 0 1 0  $m_2 = \bar{x} y \bar{z}$
- 0 1 1  $m_3 = \bar{x} y z$
- $1 \ 0 \ 0 \ m_4 = x \ y \ z$
- 1 0 1  $m_5 = x \overline{y} z$
- 1 1 0  $m_6 = x y \overline{z}$

 $1 \ 1 \ 1 \ m_7 = x \ y \ z$ 

The bars coincide with the 0's in the binary expansion of the minterm sub-index

# Maxterms (for three variables)

# **The Eight Maxterms**

| X | У | Z | M <sub>0</sub> | <b>M</b> 1 | M <sub>2</sub> | <b>M</b> <sub>3</sub> | M <sub>4</sub> | <b>M</b> 5 | M <sub>6</sub> | <b>M</b> 7 |
|---|---|---|----------------|------------|----------------|-----------------------|----------------|------------|----------------|------------|
| 0 | 0 | 0 | 0              | 1          | 1              | 1                     | 1              | 1          | 1              | 1          |
| 0 | 0 | 1 | 1              | 0          | 1              | 1                     | 1              | 1          | 1              | 1          |
| 0 | 1 | 0 | 1              | 1          | 0              | 1                     | 1              | 1          | 1              | 1          |
| 0 | 1 | 1 | 1              | 1          | 1              | 0                     | 1              | 1          | 1              | 1          |
| 1 | 0 | 0 | 1              | 1          | 1              | 1                     | 0              | 1          | 1              | 1          |
| 1 | 0 | 1 | 1              | 1          | 1              | 1                     | 1              | 0          | 1              | 1          |
| 1 | 1 | 0 | 1              | 1          | 1              | 1                     | 1              | 1          | 0              | 1          |
| 1 | 1 | 1 | 1              | 1          | 1              | 1                     | 1              | 1          | 1              | 0          |

# **The Eight Maxterms**

| X | У | Z | M <sub>0</sub> | <b>M</b> 1 | M <sub>2</sub> | M <sub>3</sub> | M <sub>4</sub> | <b>M</b> 5 | M <sub>6</sub> | M <sub>7</sub> |
|---|---|---|----------------|------------|----------------|----------------|----------------|------------|----------------|----------------|
| 0 | 0 | 0 | 0              | 1          | 1              | 1              | 1              | 1          | 1              | 1              |
| 0 | 0 | 1 | 1              | 0          | 1              | 1              | 1              | 1          | 1              | 1              |
| 0 | 1 | 0 | 1              | 1          | 0              | 1              | 1              | 1          | 1              | 1              |
| 0 | 1 | 1 | 1              | 1          | 1              | 0              | 1              | 1          | 1              | 1              |
| 1 | 0 | 0 | 1              | 1          | 1              | 1              | 0              | 1          | 1              | 1              |
| 1 | 0 | 1 | 1              | 1          | 1              | 1              | 1              | 0          | 1              | 1              |
| 1 | 1 | 0 | 1              | 1          | 1              | 1              | 1              | 1          | 0              | 1              |
| 1 | 1 | 1 | 1              | 1          | 1              | 1              | 1              | 1          | 1              | 0              |

#### **Expressions for the Maxterms**

- $M_0 = x + y + z$
- $M_1 = x + y + \overline{z}$
- $M_2 = x + \overline{y} + z$
- $M_3 = x + \overline{y} + \overline{z}$
- $M_4 = \overline{x} + y + z$
- $M_5 = \overline{x} + y + \overline{z}$
- $M_6 = \overline{x} + \overline{y} + z$
- $M_7 = \overline{x} + \overline{y} + \overline{z}$

#### **Expressions for the Maxterms**

- $0 \ 0 \ 0 \ M_0 = x + y + z$
- **0 0 1**  $M_1 = x + y + \overline{z}$
- 0 1 0  $M_2 = x + \overline{y} + z$
- **0 1 1**  $M_3 = x + \overline{y} + \overline{z}$
- 1 0 0  $M_4 = \bar{x} + y + z$
- **1 0 1**  $M_5 = \bar{x} + y + \bar{z}$
- **1 1 0**  $M_6 = \bar{x} + \bar{y} + z$
- 1 1 1  $M_7 = \overline{x} + \overline{y} + \overline{z}$

The bars coincide with the 1's in the binary expansion of the maxterm sub-index

## Minterms and Maxterms (for three variables)

#### **Minterms and Maxterms**

| $m_0 = \overline{x} \overline{y} \overline{z}$ | $\mathbf{M}_0 = \mathbf{x} + \mathbf{y} + \mathbf{z}$ |
|------------------------------------------------|-------------------------------------------------------|
| $m_1 = \overline{x} \overline{y} z$            | $M_1 = x + y + \overline{z}$                          |
| $m_2 = \overline{x} y \overline{z}$            | $M_2 = x + \overline{y} + z$                          |
| $m_3 = \overline{x} y z$                       | $M_3 = x + \overline{y} + \overline{z}$               |
| $m_4 = x \overline{y} \overline{z}$            | $M_4 = \overline{x} + y + z$                          |
| $m_5 = x \overline{y} z$                       | $M_5 = \overline{x} + y + \overline{z}$               |
| $m_6 = x y \overline{z}$                       | $M_6 = \overline{x} + \overline{y} + z$               |
| $m_7 = x y z$                                  | $M_7 = \overline{x} + \overline{y} + \overline{z}$    |

#### **Synthesis Example**

## Truth table for a three-way light control

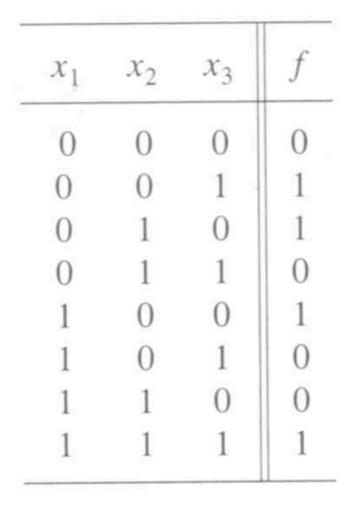

[Figure 2.31 from the textbook]

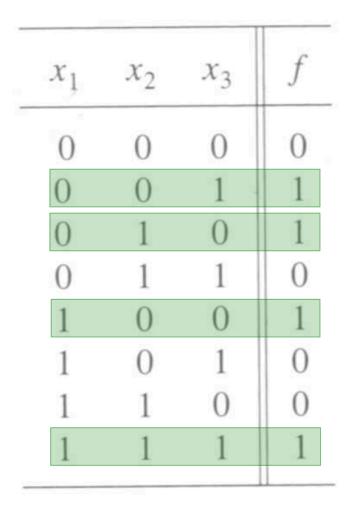

# Minterms and Maxterms (with three variables)

| Row<br>number                                                | $x_1$                                                          | $x_2$                                                             | $x_3$                                                                    | Minterm                                                                                                    | Maxterm                                                                                                    |
|--------------------------------------------------------------|----------------------------------------------------------------|-------------------------------------------------------------------|--------------------------------------------------------------------------|----------------------------------------------------------------------------------------------------|----------------------------------------------------------------------------------------------------|
| $egin{array}{ccc} 0 \ 1 \ 2 \ 3 \ 4 \ 5 \ 6 \ 7 \end{array}$ | $ \begin{array}{c} 0\\ 0\\ 0\\ 1\\ 1\\ 1\\ 1\\ 1 \end{array} $ | $egin{array}{c} 0 \\ 0 \\ 1 \\ 1 \\ 0 \\ 0 \\ 1 \\ 1 \end{array}$ | $\begin{array}{c} 0 \\ 1 \\ 0 \\ 1 \\ 0 \\ 1 \\ 0 \\ 1 \\ 1 \end{array}$ | $m_0 = \overline{x}_1 \overline{x}_2 \overline{x}_3$ $m_1 = \overline{x}_1 \overline{x}_2 x_3$ $m_2 = \overline{x}_1 x_2 \overline{x}_3$ $m_3 = \overline{x}_1 x_2 x_3$ $m_4 = x_1 \overline{x}_2 \overline{x}_3$ $m_5 = x_1 \overline{x}_2 x_3$ $m_6 = x_1 x_2 \overline{x}_3$ $m_7 = x_1 x_2 x_3$ | $M_0 = x_1 + x_2 + x_3$ $M_1 = x_1 + x_2 + \overline{x}_3$ $M_2 = x_1 + \overline{x}_2 + x_3$ $M_3 = x_1 + \overline{x}_2 + \overline{x}_3$ $M_4 = \overline{x}_1 + x_2 + \overline{x}_3$ $M_5 = \overline{x}_1 + x_2 + \overline{x}_3$ $M_6 = \overline{x}_1 + \overline{x}_2 + x_3$ $M_7 = \overline{x}_1 + \overline{x}_2 + \overline{x}_3$ |

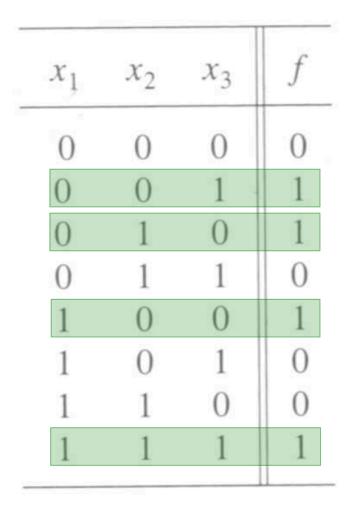

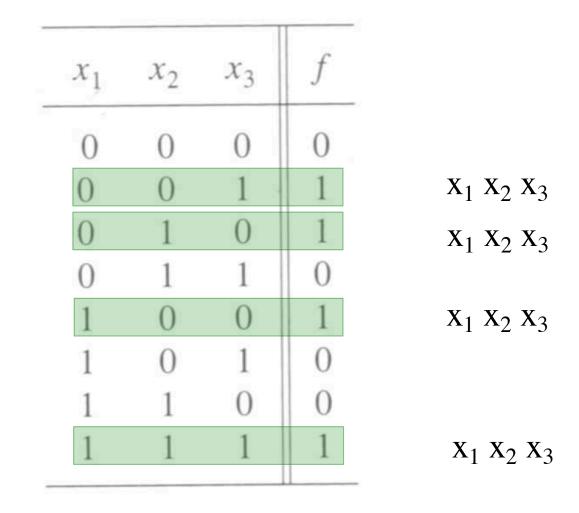

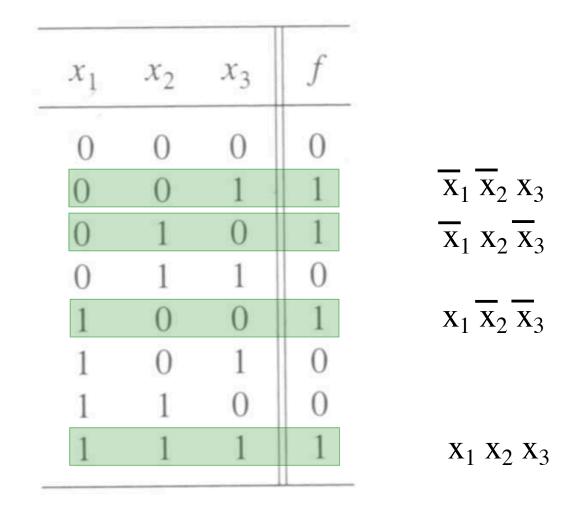

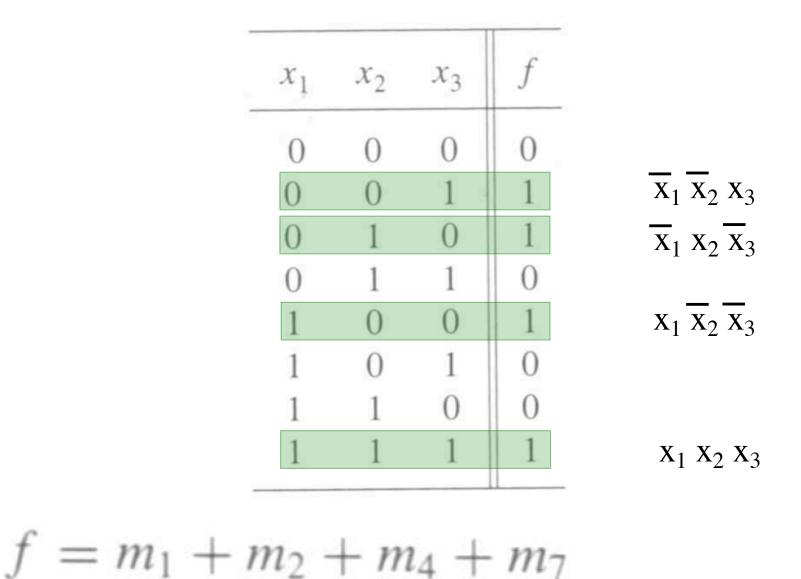

 $= \bar{x}_1 \bar{x}_2 x_3 + \bar{x}_1 x_2 \bar{x}_3 + x_1 \bar{x}_2 \bar{x}_3 + x_1 x_2 x_3$ 

#### **Sum-of-products realization**

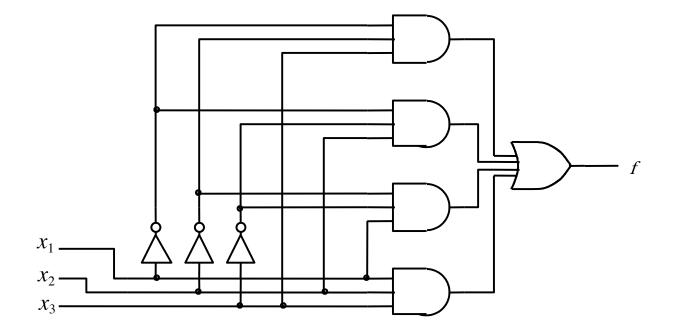

[Figure 2.32a from the textbook]

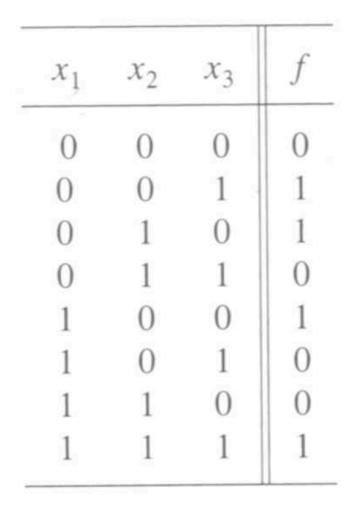

[Figure 2.31 from the textbook]

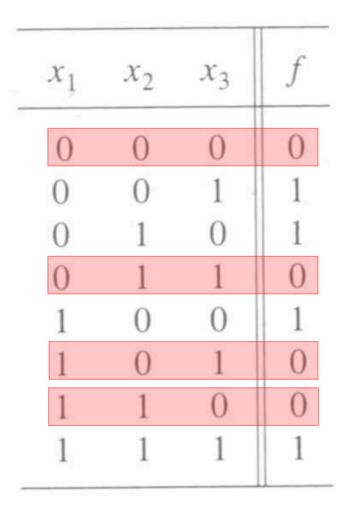

# Minterms and Maxterms (with three variables)

| Row<br>number                                                | $x_1$                                                                    | $x_2$                                                             | $x_3$                                                                    | Minterm                                                                                                    | Maxterm                                                                                                    |
|--------------------------------------------------------------|--------------------------------------------------------------------------|-------------------------------------------------------------------|--------------------------------------------------------------------------|----------------------------------------------------------------------------------------------------|----------------------------------------------------------------------------------------------------|
| $egin{array}{ccc} 0 \ 1 \ 2 \ 3 \ 4 \ 5 \ 6 \ 7 \end{array}$ | $\begin{array}{c} 0 \\ 0 \\ 0 \\ 0 \\ 1 \\ 1 \\ 1 \\ 1 \\ 1 \end{array}$ | $egin{array}{c} 0 \\ 0 \\ 1 \\ 1 \\ 0 \\ 0 \\ 1 \\ 1 \end{array}$ | $\begin{array}{c} 0 \\ 1 \\ 0 \\ 1 \\ 0 \\ 1 \\ 0 \\ 1 \\ 1 \end{array}$ | $ \begin{array}{c} m_0 = \overline{x}_1 \overline{x}_2 \overline{x}_3 \\ m_1 = \overline{x}_1 \overline{x}_2 x_3 \\ m_2 = \overline{x}_1 \overline{x}_2 \overline{x}_3 \\ m_3 = \overline{x}_1 x_2 \overline{x}_3 \\ m_4 = x_1 \overline{x}_2 \overline{x}_3 \\ m_5 = x_1 \overline{x}_2 \overline{x}_3 \\ m_6 = x_1 \overline{x}_2 \overline{x}_3 \\ m_7 = x_1 \overline{x}_2 \overline{x}_3 \end{array} $ | $M_{0} = x_{1} + x_{2} + x_{3}$ $M_{1} = x_{1} + x_{2} + \overline{x}_{3}$ $M_{2} = x_{1} + \overline{x}_{2} + x_{3}$ $M_{3} = x_{1} + \overline{x}_{2} + \overline{x}_{3}$ $M_{4} = \overline{x}_{1} + x_{2} + \overline{x}_{3}$ $M_{5} = \overline{x}_{1} + x_{2} + \overline{x}_{3}$ $M_{5} = \overline{x}_{1} + \overline{x}_{2} + \overline{x}_{3}$ $M_{6} = \overline{x}_{1} + \overline{x}_{2} + \overline{x}_{3}$ $M_{7} = \overline{x}_{1} + \overline{x}_{2} + \overline{x}_{3}$ |

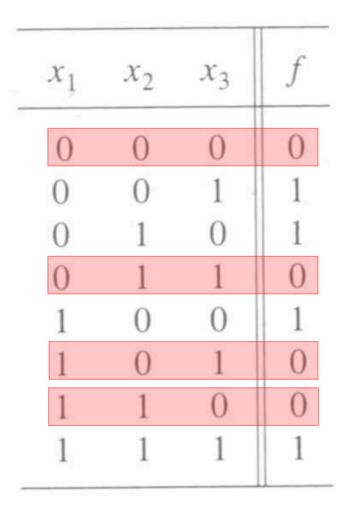

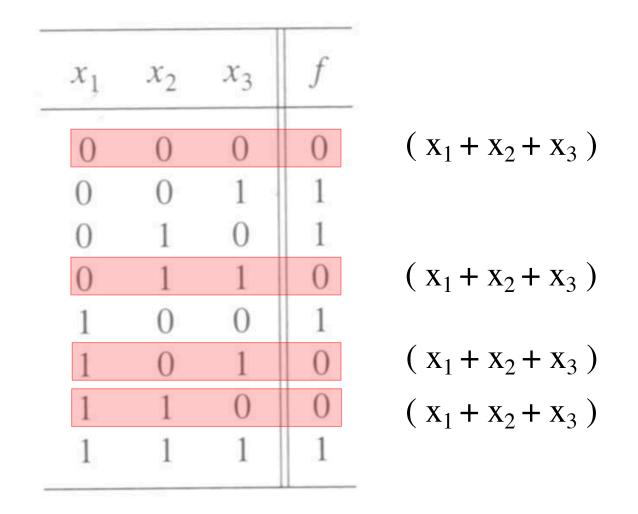

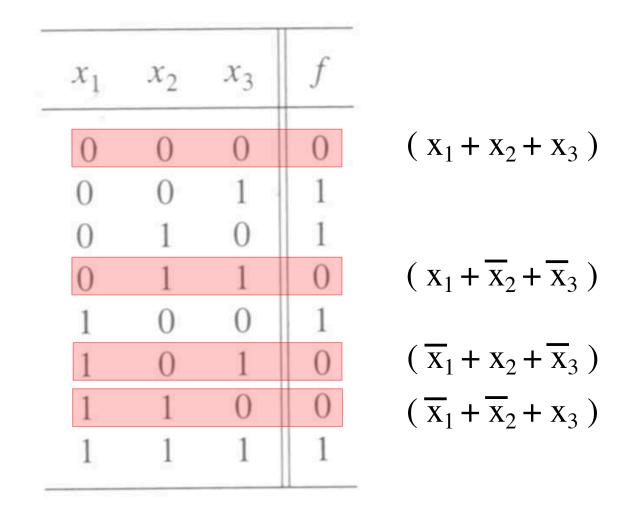

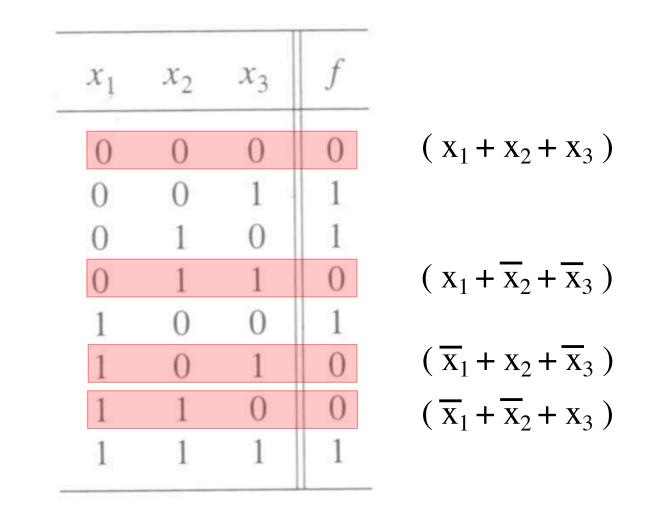

 $f = M_0 \cdot M_3 \cdot M_5 \cdot M_6$ =  $(x_1 + x_2 + x_3)(x_1 + \overline{x}_2 + \overline{x}_3)(\overline{x}_1 + x_2 + \overline{x}_3)(\overline{x}_1 + \overline{x}_2 + x_3)$ 

#### **Product-of-sums realization**

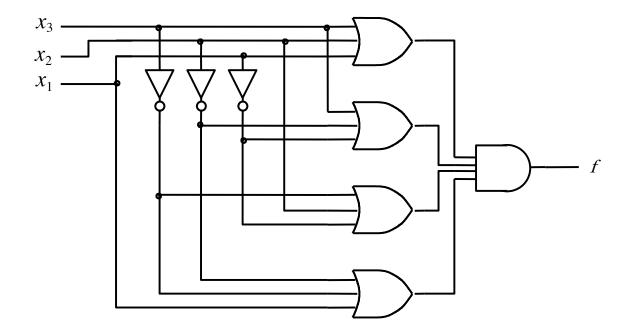

[Figure 2.32b from the textbook]

#### **Function Synthesis**

## Example 2.10

Implement the function  $f(x_1, x_2, x_3) = \sum m(2, 3, 4, 6, 7)$ 

# Minterms and Maxterms (with three variables)

| Row<br>number                                                | $x_1$                                                                 | $x_2$                                                             | $x_3$                                                                  | Minterm                                                 | Maxterm                                                                                                    |
|--------------------------------------------------------------|-----------------------------------------------------------------------|-------------------------------------------------------------------|------------------------------------------------------------------------|---------------------------------------------------------|----------------------------------------------------------------------------------------------------|
| $egin{array}{ccc} 0 \ 1 \ 2 \ 3 \ 4 \ 5 \ 6 \ 7 \end{array}$ | $ \begin{array}{c} 0\\0\\0\\0\\1\\1\\1\\1\\1\end{array} \end{array} $ | $egin{array}{c} 0 \\ 0 \\ 1 \\ 1 \\ 0 \\ 0 \\ 1 \\ 1 \end{array}$ | $egin{array}{c} 0 \\ 1 \\ 0 \\ 1 \\ 0 \\ 1 \\ 0 \\ 1 \\ 1 \end{array}$ | $ \begin{array}{ c c c c c c c c c c c c c c c c c c c$ | $M_{0} = x_{1} + x_{2} + x_{3}$ $M_{1} = x_{1} + x_{2} + \overline{x}_{3}$ $M_{2} = x_{1} + \overline{x}_{2} + x_{3}$ $M_{3} = x_{1} + \overline{x}_{2} + \overline{x}_{3}$ $M_{4} = \overline{x}_{1} + x_{2} + \overline{x}_{3}$ $M_{5} = \overline{x}_{1} + x_{2} + \overline{x}_{3}$ $M_{6} = \overline{x}_{1} + \overline{x}_{2} + \overline{x}_{3}$ $M_{7} = \overline{x}_{1} + \overline{x}_{2} + \overline{x}_{3}$ |

# Minterms and Maxterms (with three variables)

| Row<br>number                                                                                | $x_1$                           | $x_2$                                | $x_3$                                | Minterm                                            | Maxterm                                                                                                    |
|----------------------------------------------------------------------------------------------|---------------------------------|--------------------------------------|--------------------------------------|----------------------------------------------------|----------------------------------------------------------------------------------------------------|
| $egin{array}{ccc} 0 & & & \ 1 & & \ 2 & & \ 3 & & \ 4 & & \ 5 & & \ 6 & & \ 7 & \end{array}$ | 0<br>0<br>0<br>1<br>1<br>1<br>1 | 0<br>0<br>1<br>1<br>0<br>0<br>1<br>1 | 0<br>1<br>0<br>1<br>0<br>1<br>0<br>1 | $egin{array}{llllllllllllllllllllllllllllllllllll$ | $M_{0} = x_{1} + x_{2} + x_{3}$ $M_{1} = x_{1} + x_{2} + \overline{x}_{3}$ $M_{2} = x_{1} + \overline{x}_{2} + \overline{x}_{3}$ $M_{3} = x_{1} + \overline{x}_{2} + \overline{x}_{3}$ $M_{4} = \overline{x}_{1} + x_{2} + \overline{x}_{3}$ $M_{5} = \overline{x}_{1} + x_{2} + \overline{x}_{3}$ $M_{6} = \overline{x}_{1} + \overline{x}_{2} + \overline{x}_{3}$ $M_{7} = \overline{x}_{1} + \overline{x}_{2} + \overline{x}_{3}$ |

 $f(x_1, x_2, x_3) = \sum m(2, 3, 4, 6, 7)$ 

• The SOP expression is:

$$f = m_2 + m_3 + m_4 + m_6 + m_7$$
  
=  $\overline{x}_1 x_2 \overline{x}_3 + \overline{x}_1 x_2 x_3 + x_1 \overline{x}_2 \overline{x}_3 + x_1 x_2 \overline{x}_3 + x_1 x_2 x_3$ 

• This could be simplified as follows:

$$f = \overline{x}_1 x_2 (\overline{x}_3 + x_3) + x_1 (\overline{x}_2 + x_2) \overline{x}_3 + x_1 x_2 (\overline{x}_3 + x_3)$$
  
=  $\overline{x}_1 x_2 + x_1 \overline{x}_3 + x_1 x_2$   
=  $(\overline{x}_1 + x_1) x_2 + x_1 \overline{x}_3$   
=  $x_2 + x_1 \overline{x}_3$ 

#### **Recall Property 14a**

14a.  $x \cdot y + x \cdot \overline{y} = x$ 14b.  $(x + y) \cdot (x + \overline{y}) = x$ 

Combining

## **SOP** realization of the function

The SOP expression is:  $f = x_2 + x_1 \overline{x_3}$ 

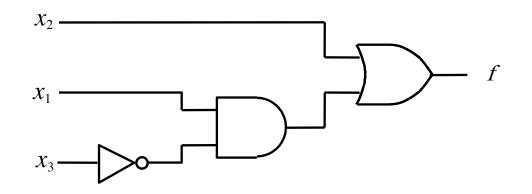

[Figure 2.30a from the textbook]

## Example 2.12

Implement the function  $f(x_1, x_2, x_3) = \prod M(0, 1, 5)$ ,

which is equivalent to  $f(x_1, x_2, x_3) = \sum m(2, 3, 4, 6, 7)$ 

# Minterms and Maxterms (with three variables)

| Row<br>number                                                  | $x_1$                           | $x_2$                                | $x_3$                                | Minterm                                                                                                    | Maxterm                                                                                                    |
|----------------------------------------------------------------|---------------------------------|--------------------------------------|--------------------------------------|----------------------------------------------------------------------------------------------------|----------------------------------------------------------------------------------------------------|
| $egin{array}{ccc} 0 \ 1 \ 2 \ 3 \ 4 \ 5 \ 6 \ 7 \ \end{array}$ | 0<br>0<br>0<br>1<br>1<br>1<br>1 | 0<br>0<br>1<br>1<br>0<br>0<br>1<br>1 | 0<br>1<br>0<br>1<br>0<br>1<br>0<br>1 | $ \begin{array}{c} m_0 = \overline{x}_1 \overline{x}_2 \overline{x}_3 \\ m_1 = \overline{x}_1 \overline{x}_2 x_3 \\ m_2 = \overline{x}_1 \overline{x}_2 \overline{x}_3 \\ m_3 = \overline{x}_1 x_2 \overline{x}_3 \\ m_4 = x_1 \overline{x}_2 \overline{x}_3 \\ m_5 = x_1 \overline{x}_2 \overline{x}_3 \\ m_6 = x_1 x_2 \overline{x}_3 \\ m_7 = x_1 x_2 x_3 \end{array} $ | $M_{0} = x_{1} + x_{2} + x_{3}$ $M_{1} = x_{1} + x_{2} + \overline{x}_{3}$ $M_{2} = x_{1} + \overline{x}_{2} + \overline{x}_{3}$ $M_{3} = x_{1} + \overline{x}_{2} + \overline{x}_{3}$ $M_{4} = \overline{x}_{1} + x_{2} + \overline{x}_{3}$ $M_{4} = \overline{x}_{1} + x_{2} + \overline{x}_{3}$ $M_{5} = \overline{x}_{1} + x_{2} + \overline{x}_{3}$ $M_{6} = \overline{x}_{1} + \overline{x}_{2} + \overline{x}_{3}$ $M_{7} = \overline{x}_{1} + \overline{x}_{2} + \overline{x}_{3}$ |

 $f(x_1, x_2, x_3) = \Pi M(0, 1, 5)$ 

• The POS expression is:

$$f = M_0 \cdot M_1 \cdot M_5$$
  
=  $(x_1 + x_2 + x_3)(x_1 + x_2 + \overline{x}_3)(\overline{x}_1 + x_2 + \overline{x}_3)$ 

This could be simplified as follows:

$$f = (x_1 + x_2 + x_3)(x_1 + x_2 + \overline{x}_3)(x_1 + x_2 + \overline{x}_3)(\overline{x}_1 + x_2 + \overline{x}_3)$$
  
=  $((x_1 + x_2) + x_3)((x_1 + x_2) + \overline{x}_3)(x_1 + (x_2 + \overline{x}_3))(\overline{x}_1 + (x_2 + \overline{x}_3))$   
=  $((x_1 + x_2) + x_3\overline{x}_3)(x_1\overline{x}_1 + (x_2 + \overline{x}_3))$   
=  $(x_1 + x_2)(x_2 + \overline{x}_3)$ 

#### **Recall Property 14b**

14a.  $x \cdot y + x \cdot \overline{y} = x$ 14b.  $(x + y) \cdot (x + \overline{y}) = x$ 

Combining

## **POS realization of the function**

The POS expression is:  $f = (x_1 + x_2) (x_2 + \overline{x_3})$ 

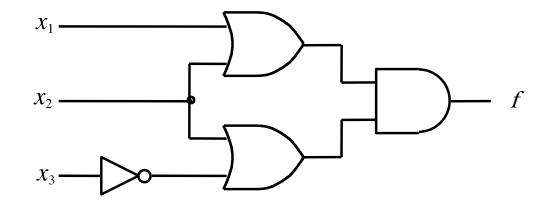

[Figure 2.29a from the textbook]

#### **More Examples**

## Example 2.14

Implement the function  $f(x_1, x_2, x_3) = \Sigma m(2, 3, 4, 6, 7)$ using only NAND gates.

### Example 2.14

Implement the function  $f(x_1, x_2, x_3) = \Sigma m(2, 3, 4, 6, 7)$ using only NAND gates.

The SOP expression is:  $f = x_2 + x_1 \overline{x}_3$ 

#### **NAND-gate realization of the function**

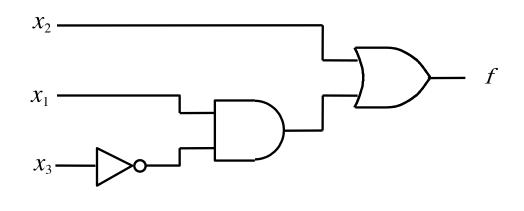

(a) SOP implementation

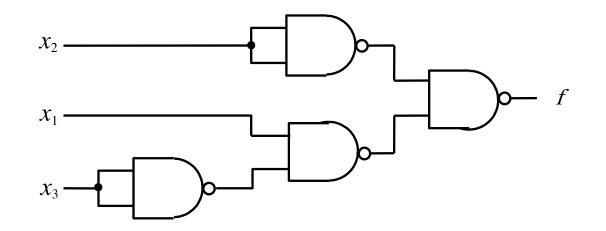

(b) NAND implementation

#### Example 2.13

Implement the function  $f(x_1, x_2, x_3) = \Sigma m(2, 3, 4, 6, 7)$ using only NOR gates.

#### Example 2.13

Implement the function  $f(x_1, x_2, x_3) = \Sigma m(2, 3, 4, 6, 7)$ using only NOR gates.

The POS expression is:  $f = (x_1 + x_2) (x_2 + \overline{x_3})$ 

#### **NOR-gate realization of the function**

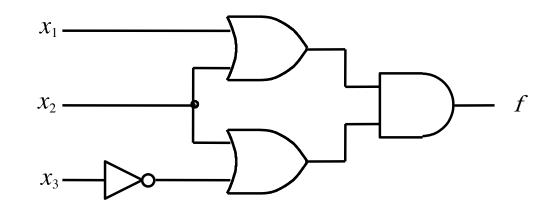

(a) POS implementation

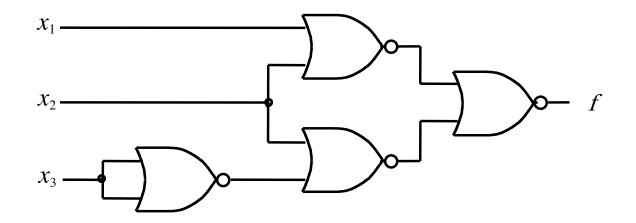

(b) NOR implementation

[Figure 2.29 from the textbook]

#### **Implementation with Chips**

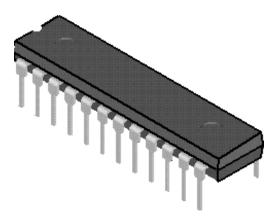

(a) Dual-inline package

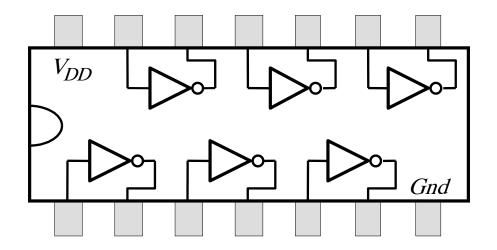

(b) Structure of 7404 chip

Figure B.21. A 7400-series chip.

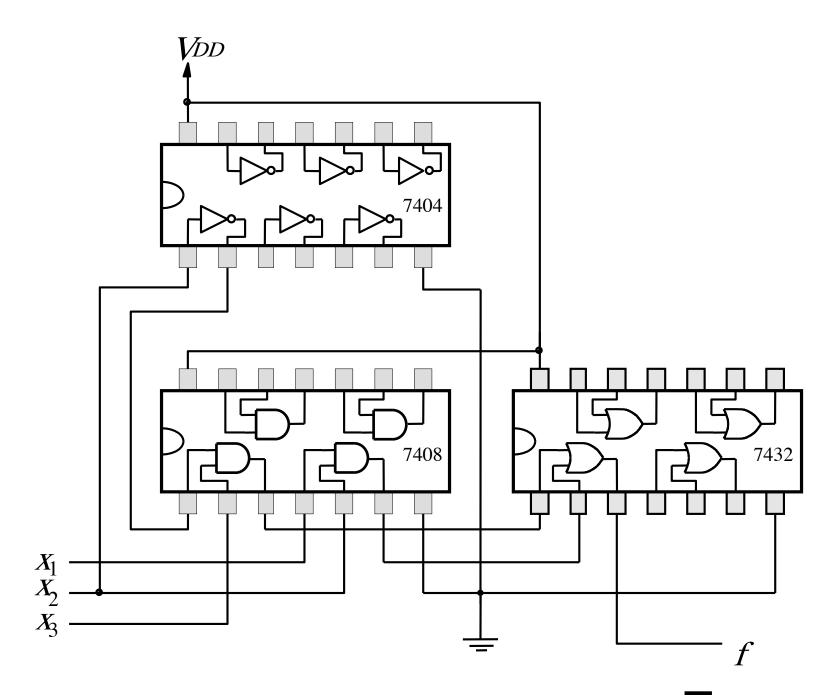

Figure B.22. An implementation of  $f = x_1x_2 + \overline{x_2}x_3$ .

#### **Multiplexers**

### 2-to-1 Multiplexer (Definition)

- Has two inputs: x<sub>1</sub> and x<sub>2</sub>
- Also has another input line s
- If s=0, then the output is equal to  $x_1$
- If s=1, then the output is equal to  $x_2$

#### **Graphical Symbol for a 2-to-1 Multiplexer**

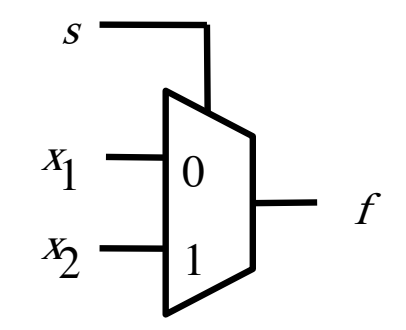

[Figure 2.33c from the textbook]

#### **Analogy: Railroad Switch**

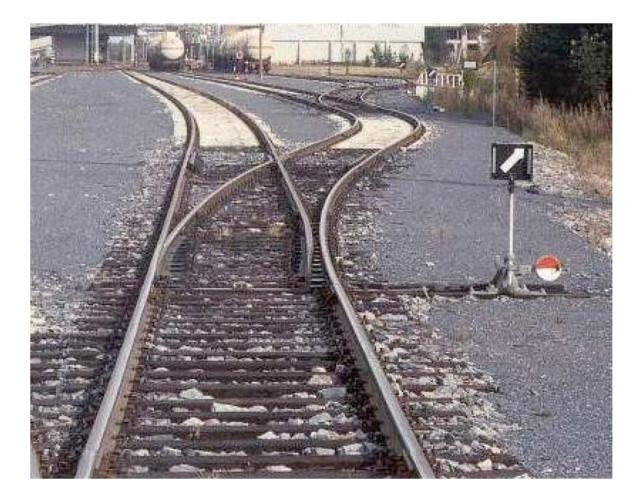

#### **Analogy: Railroad Switch**

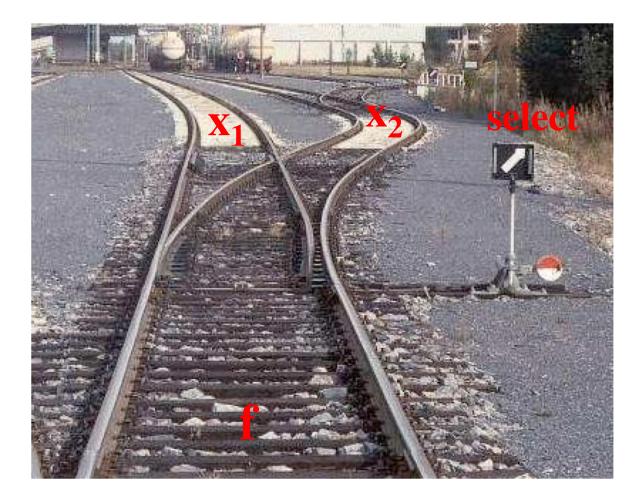

#### **Analogy: Railroad Switch**

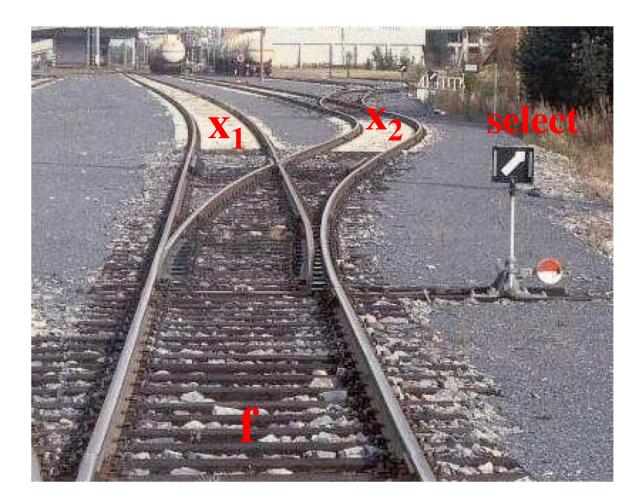

This is not a perfect analogy because the trains can go in either direction, while the multiplexer would only allow them to go from top to bottom.

#### **Truth Table for a 2-to-1 Multiplexer**

| $s x_1 x_2$ | $f(s, x_1, x_2)$ |
|-------------|------------------|
| 000         | 0                |
| 001         | 0                |
| 010         | 1                |
| 011         | 1                |
| 100         | 0                |
| 101         | 1                |
| 110         | 0                |
| 111         | 1                |

| $s x_1 x_2$ | $f(s, x_1, x_2)$ |
|-------------|------------------|
| 000         | 0                |
| 001         | 0                |
| 010         | 1                |
| 011         | 1                |
| 100         | 0                |
| 101         | 1                |
| 110         | 0                |
| 111         | 1                |

| $s x_1 x_2$ | $f(s, x_1, x_2)$ |
|-------------|------------------|
| 000         | 0                |
| 001         | 0                |
| 010         | 1                |
| 011         | 1                |
| 100         | 0                |
| 101         | 1                |
| 110         | 0                |
| 111         | 1                |

| $s x_1 x_2$ | $f(s, x_1, x_2)$ |
|-------------|------------------|
| 000         | 0                |
| 001         | 0                |
| 010         | 1                |
| 011         | 1                |
| 100         | 0                |
| 101         | 1                |
| 110         | 0                |
| 111         | 1                |

Where should we put the negation signs?

 $s x_1 x_2$  $s x_1 x_2$ 

 $s x_1 x_2$ 

 $s x_1 x_2$ 

| $s x_1 x_2$ | $f(s, x_1, x_2)$ |                                   |
|-------------|------------------|-----------------------------------|
| 000         | 0                |                                   |
| 001         | 0                |                                   |
| 010         | 1                | $\overline{s} x_1 \overline{x}_2$ |
| 011         | 1                | $\overline{s} x_1 x_2$            |
| 100         | 0                |                                   |
| 101         | 1                | $s \overline{x_1} x_2$            |
| 110         | 0                |                                   |
| 111         | 1                | $s x_1 x_2$                       |

| $s x_1 x_2$ | $f(s, x_1, x_2)$ |                                   |
|-------------|------------------|-----------------------------------|
| 000         | 0                |                                   |
| 001         | 0                |                                   |
| 010         | 1                | $\overline{s} x_1 \overline{x}_2$ |
| 011         | 1                | $\overline{s} x_1 x_2$            |
| 100         | 0                |                                   |
| 101         | 1                | $s \overline{x_1} x_2$            |
| 110         | 0                |                                   |
| 111         | 1                | $s x_1 x_2$                       |

 $f(s, x_{1}, x_{2}) = \overline{s} x_{1} \overline{x}_{2} + \overline{s} x_{1} x_{2} + s \overline{x}_{1} x_{2} + s x_{1} x_{2}$ 

#### Let's simplify this expression

 $f(s, x_{1}, x_{2}) = \overline{s} x_{1} \overline{x}_{2} + \overline{s} x_{1} x_{2} + s \overline{x}_{1} x_{2} + s x_{1} x_{2}$ 

#### Let's simplify this expression

 $f(s, x_{1}, x_{2}) = \overline{s} x_{1} \overline{x}_{2} + \overline{s} x_{1} x_{2} + s \overline{x}_{1} x_{2} + s x_{1} x_{2}$ 

 $f(s, x_{1}, x_{2}) = \overline{s} x_{1} (\overline{x_{2}} + x_{2}) + s (\overline{x_{1}} + x_{1}) x_{2}$ 

#### Let's simplify this expression

 $f(s, x_{1}, x_{2}) = \overline{s} x_{1} \overline{x_{2}} + \overline{s} x_{1} x_{2} + s \overline{x_{1}} x_{2} + s x_{1} x_{2}$ 

$$f(s, x_{1}, x_{2}) = \overline{s} x_{1} (\overline{x_{2}} + x_{2}) + s (\overline{x_{1}} + x_{1}) x_{2}$$

$$f(s, x_{1}, x_{2}) = \overline{s} x_{1} + s x_{2}$$

#### **Circuit for 2-to-1 Multiplexer**

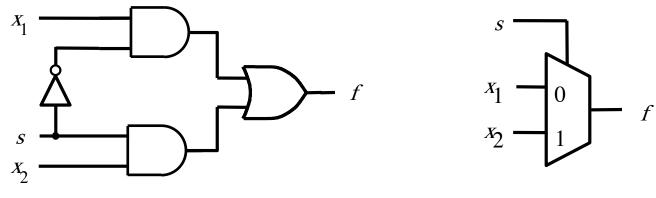

(b) Circuit

(c) Graphical symbol

$$f(s, x_1, x_2) = \overline{s} x_1 + s x_2$$

[Figure 2.33b-c from the textbook]

#### **More Compact Truth-Table Representation**

| $s x_1 x_2$ | $f(s, x_1, x_2)$ |
|-------------|------------------|
| 000         | 0                |
| 001         | 0                |
| 010         | 1                |
| 011         | 1                |
| 100         | 0                |
| 101         | 1                |
| 110         | 0                |
| 111         | 1                |

| S | $f(s, x_1, x_2)$ |
|---|------------------|
| 0 | $x_1$            |
| 1 | $x_2$            |

(a)Truth table

[Figure 2.33 from the textbook]

#### 4-to-1 Multiplexer (Definition)

- Has four inputs:  $w_0$ ,  $w_1$ ,  $w_2$ ,  $w_3$
- Also has two select lines: s<sub>1</sub> and s<sub>0</sub>
- If  $s_1=0$  and  $s_0=0$ , then the output f is equal to  $w_0$
- If  $s_1=0$  and  $s_0=1$ , then the output f is equal to  $w_1$
- If  $s_1=1$  and  $s_0=0$ , then the output f is equal to  $w_2$
- If  $s_1=1$  and  $s_0=1$ , then the output f is equal to  $w_3$

#### 4-to-1 Multiplexer (Definition)

- Has four inputs:  $w_0$ ,  $w_1$ ,  $w_2$ ,  $w_3$
- Also has two select lines: s<sub>1</sub> and s<sub>0</sub>
- If  $s_1=0$  and  $s_0=0$ , then the output f is equal to  $w_0$
- If  $s_1=0$  and  $s_0=1$ , then the output f is equal to  $w_1$
- If  $s_1=1$  and  $s_0=0$ , then the output f is equal to  $w_2$
- If  $s_1=1$  and  $s_0=1$ , then the output f is equal to  $w_3$

We'll talk more about this when we get to chapter 4, but here is a quick preview.

#### **Graphical Symbol and Truth Table**

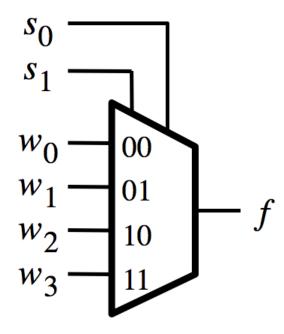

| <i>s</i> <sub>1</sub> | <i>s</i> 0 | f                     |
|-----------------------|------------|-----------------------|
| 0                     | 0          | w <sub>0</sub>        |
| 0                     | 1          | $w_1$                 |
| 1                     | 0          | <i>w</i> <sub>2</sub> |
| 1                     | 1          | <i>w</i> <sub>3</sub> |

(a) Graphic symbol

#### (b) Truth table

| $S_1S_0$ | I <sub>3</sub> I <sub>2</sub> I <sub>1</sub> I <sub>0</sub> | F S1 S0 | I <sub>3</sub> I <sub>2</sub> I <sub>1</sub> I <sub>0</sub> | F S1 S0 | I <sub>3</sub> I <sub>2</sub> I <sub>1</sub> I <sub>0</sub> F | $S_1S_0 \hspace{0.1in} I_3 \hspace{0.1in} I_2 \hspace{0.1in} I_1 \hspace{0.1in} I_0 \hspace{0.1in} F$ |
|----------|-------------------------------------------------------------|---------|-------------------------------------------------------------|---------|---------------------------------------------------------------|----------------------------------------------------------------------------------------------------|
| 0 0      | 0 0 0 0                                                     | 0 0 1   | 0 0 0 0                                                     | 0 1 0   | 0 0 0 0 0                                                     | 1 1 0 0 0 0 0                                                                                         |
|          | 0 0 0 1                                                     | 1       | 0 0 0 1                                                     | 0       | 0 0 0 1 0                                                     | 0 0 0 1 0                                                                                             |
|          | 0 0 1 0                                                     | 0       | 0 0 1 0                                                     | 1       | 0 0 1 0 0                                                     | 0 0 1 0 0                                                                                             |
|          | 0 0 1 1                                                     | 1       | 0 0 1 1                                                     | 1       | 0 0 1 1 0                                                     | 0 0 1 1 0                                                                                             |
|          | 0 1 0 0                                                     | 0       | 0 1 0 0                                                     | 0       | 0 1 0 0 1                                                     | 0 1 0 0 0                                                                                             |
|          | 0 1 0 1                                                     | 1       | 0 1 0 1                                                     | 0       | 01011                                                         | 0 1 0 1 0                                                                                             |
|          | 0 1 1 0                                                     | 0       | 0 1 1 0                                                     | 1       | 0 1 1 0 1                                                     | 0 1 1 0 0                                                                                             |
|          | 0 1 1 1                                                     | 1       | 0 1 1 1                                                     | 1       | 0 1 1 1 1                                                     | 0 1 1 1 0                                                                                             |
|          | 1 0 0 0                                                     | 0       | 1 0 0 0                                                     | 0       | 10000                                                         | 1 0 0 0 1                                                                                             |
|          | 1 0 0 1                                                     | 1       | 1 0 0 1                                                     | 0       | 10010                                                         | 1 0 0 1 1                                                                                             |
|          | 1 0 1 0                                                     | 0       | 1 0 1 0                                                     | 1       | 10100                                                         | 1 0 1 0 1                                                                                             |
|          | 1 0 1 1                                                     | 1       | 1 0 1 1                                                     | 1       | 1 0 1 1 0                                                     | 1 0 1 1 1                                                                                             |
|          | 1 1 0 0                                                     | 0       | 1 1 0 0                                                     | 0       | 1 1 0 0 1                                                     | 1 1 0 0 1                                                                                             |
|          | 1 1 0 1                                                     | 1       | 1 1 0 1                                                     | 0       | 1 1 0 1 1                                                     | 1 1 0 1 1                                                                                             |
|          | 1 1 1 0                                                     | 0       | 1 1 1 0                                                     | 1       | 1 1 1 0 1                                                     | 1 1 1 0 1                                                                                             |
|          | 1 1 1 1                                                     | 1       | 1 1 1 1                                                     | 1       | 1 1 1 1 1                                                     | 1 1 1 1 1                                                                                             |

| $S_1S_0$ | I <sub>3</sub> I <sub>2</sub> I <sub>1</sub> I <sub>0</sub> | F S1 S0 | I <sub>3</sub> I <sub>2</sub> I <sub>1</sub> I <sub>0</sub> F | S <sub>1</sub> S <sub>0</sub> I <sub>3</sub> I <sub>2</sub> I <sub>1</sub> I <sub>0</sub> | $F = S_1 S_0 I_3 I_2 I_1 I_0 F$ |
|----------|-------------------------------------------------------------|---------|---------------------------------------------------------------|-------------------------------------------------------------------------------------------|---------------------------------|
| 0 0      | 0 0 0 0                                                     | 0 0 1   | 0 0 0 0                                                       | 100000                                                                                    | 0 1 1 0 0 0 0 0                 |
|          | 0 0 0 1                                                     | 1       | 0 0 0 1 0                                                     | 0 0 0 1                                                                                   | 0 0 0 1 0                       |
|          | 0 0 1 0                                                     | 0       | 0 0 1 0 1                                                     | 0 0 1 0                                                                                   | 0 0 0 1 0 0                     |
|          | 0 0 1 1                                                     | 1       | 0 0 1 1 1                                                     | 0 0 1 1                                                                                   | 0 0 0 1 1 0                     |
|          | 0 1 0 0                                                     | 0       | 0 1 0 0 0                                                     | 0 1 0 0                                                                                   | 1 0 1 0 0 0                     |
|          | 0 1 0 1                                                     | 1       | 0 1 0 1 0                                                     | 0 1 0 1                                                                                   | 1 0 1 0 1 0                     |
|          | 0 1 1 0                                                     | 0       | 0 1 1 0 1                                                     | 0 1 1 0                                                                                   | 1 0 1 1 0 0                     |
|          | 0 1 1 1                                                     | 1       | 0 1 1 1 1                                                     | 0 1 1 1                                                                                   | 1 0 1 1 1 0                     |
|          | 1 0 0 0                                                     | 0       | 1 0 0 0 0                                                     | 1 0 0 0                                                                                   | 0 1 0 0 0 1                     |
|          | 1 0 0 1                                                     | 1       | 1 0 0 1 0                                                     | 1 0 0 1                                                                                   | 0 1 0 0 1 1                     |
|          | 1 0 1 0                                                     | 0       | 1 0 1 0 1                                                     | 1 0 1 0                                                                                   | 0 10101                         |
|          | 1 0 1 1                                                     | 1       | 1 0 1 1 1                                                     | 1 0 1 1                                                                                   | 0 1 0 1 1 1                     |
|          | 1 1 0 0                                                     | 0       | 1 1 0 0 0                                                     | 1 1 0 0                                                                                   | 1 1 1 0 0 1                     |
|          | 1 1 0 1                                                     | 1       | 1 1 0 1 0                                                     | 1 1 0 1                                                                                   | 1 1 1 0 1 1                     |
|          | 1 1 1 0                                                     | 0       | 1 1 1 0 1                                                     | 1 1 1 0                                                                                   | 1 1 1 1 0 1                     |
|          | 1 1 1 1                                                     | 1       | 1 1 1 1 1                                                     | 1 1 1 1                                                                                   | 1 1 1 1 1                       |

| $S_1  S_0$ | I3 | $I_2$    | $I_1$ | $I_0$ | F | $S_1$ | $S_0$ | I3 | $I_2$ | $I_1$ | $I_0$ | F | <br>$S_1$ | $S_0$ | I3 | $I_2$    | $I_1$ | $I_0$ | F | S | $s_1 s$ | 50 | I3 | $I_2$ | $I_1$ | Io | F |
|------------|----|----------|-------|-------|---|-------|-------|----|-------|-------|-------|---|-----------|-------|----|----------|-------|-------|---|---|---------|----|----|-------|-------|----|---|
| 0 0        | 0  | 0        | 0     | 0     | 0 | 0     | 1     | 0  | 0     | 0     | 0     | 0 | 1         | 0     | 0  | 0        | 0     | 0     | 0 |   | 1       | 1  | 0  | 0     | 0     | 0  | 0 |
|            | 0  | 0        | 0     | 1     | 1 |       |       | 0  | 0     | 0     | 1     | 0 |           |       | 0  | 0        | 0     | 1     | 0 |   |         |    | 0  | 0     | 0     | ı. | 0 |
|            | 0  | $_{0}$   | 1     | 0     | 0 |       |       | 0  | 0     | 1     | 0     | 1 |           |       | 0  | $_{0}$   | 1     | 0     | 0 |   |         |    | 0  | 0     | 1     | 0  | 0 |
|            | 0  | 0        | 1     | 1     | 1 |       |       | 0  | 0     | 1     | 1     | 1 |           |       | 0  | 0        | 1     | 1     | 0 |   |         |    | 0  | 0     | 1     | 1  | 0 |
|            | 0  | 1        | 0     | 0     | 0 |       |       | 0  | 1     | 0     | 0     | 0 |           |       | 0  | <b>1</b> | 0     | 0     | 1 |   |         |    | 0  | 1     | 0     | 0  | 0 |
|            | 0  | 1        | 0     | 1     | 1 |       |       | 0  | 1     | 0     | 1     | 0 |           |       | 0  | <b>1</b> | 0     | 1     | 1 |   |         |    | 0  | 1     | 0     | 1  | 0 |
|            | 0  | 1        | 1     | 0     | 0 |       |       | 0  | 1     | 1     | 0     | 1 |           |       | 0  | 1        | 1     | 0     | 1 |   |         |    | 0  | 1     | 1     | 0  | 0 |
|            | 0  | <b>1</b> | 1     | 1     | 1 |       |       | 0  | 1     | 1     | 1     | 1 |           |       | 0  | 1        | 1     | 1     | 1 |   |         |    | 0  | 1     | 1     | 1  | 0 |
|            | 1  | 0        | 0     | 0     | 0 |       |       | 1  | 0     | 0     | 0     | 0 |           |       | 1  | 0        | 0     | 0     | 0 |   |         |    | 1  | 0     | 0     | 0  | 1 |
|            | 1  | 0        | 0     | 1     | 1 |       |       | 1  | 0     | 0     | 1     | 0 |           |       | 1  | 0        | 0     | 1     | 0 |   |         |    | 1  | 0     | 0     | 1  | 1 |
|            | 1  | 0        | 1     | 0     | 0 |       |       | 1  | 0     | 1     | 0     | 1 |           |       | 1  | 0        | 1     | 0     | 0 |   |         |    | 1  | 0     | 1     | 0  | 1 |
|            | 1  | 0        | 1     | 1     | 1 |       |       | 1  | 0     | 1     | 1     | 1 |           |       | 1  | $_{0}$   | 1     | 1     | 0 |   |         |    | 1  | 0     | 1     | 1  | 1 |
|            | 1  | 1        | 0     | 0     | 0 |       |       | 1  | 1     | 0     | 0     | 0 |           |       | 1  | 1        | 0     | 0     | 1 |   |         |    | 1  | 1     | 0     | 0  | 1 |
|            | 1  | 1        | 0     | 1     | 1 |       |       | 1  | 1     | 0     | 1     | 0 |           |       | 1  | 1        | 0     | 1     | 1 |   |         |    | 1  | 1     | 0     | 1  | 1 |
|            | 1  | 1        | 1     | 0     | 0 |       |       | 1  | 1     | 1     | 0     | 1 |           |       | 1  | 1        | 1     | 0     | 1 |   |         |    | 1  | 1     | 1     | 0  | 1 |
|            | 1  | 1        | 1     | 1     | 1 |       |       | 1  | 1     | 1     | 1     | 1 |           |       | 1  | 1        | 1     | 1     | 1 |   |         |    | 1  | 1     | 1     | L  | 1 |

| $S_1S_0$ | I <sub>3</sub> I <sub>2</sub> I <sub>1</sub> I <sub>0</sub> | F S <sub>1</sub> S <sub>0</sub> I <sub>3</sub> | 3 I <sub>2</sub> I <sub>1</sub> I <sub>0</sub> | F S1 S0 | I <sub>3</sub> I <sub>2</sub> I <sub>1</sub> I <sub>0</sub> F | $S_1S_0 \hspace{0.1in} I_3 \hspace{0.1in} I_2 \hspace{0.1in} I_1 \hspace{0.1in} I_0 \hspace{0.1in} F$ |
|----------|-------------------------------------------------------------|------------------------------------------------|------------------------------------------------|---------|---------------------------------------------------------------|----------------------------------------------------------------------------------------------------|
| 0 0      | 0 0 0 0                                                     | 0 0 1 0                                        | 0 0 0 0                                        | 0 1 0   | 0 0 0 0 0                                                     | 1 1 0 0 0 0 0                                                                                         |
|          | 0 0 0 1                                                     | 1 0                                            | 0 0 0 1                                        | 0       | 0 0 0 1 0                                                     | 0 0 0 1 0                                                                                             |
|          | 0 0 1 0                                                     | 0 0                                            | 0 0 1 0                                        | 1       | 0 0 1 0 0                                                     | 0 0 1 0 0                                                                                             |
|          | 0 0 1 1                                                     | 1 0                                            | 0 0 1 1                                        | 1       | 0 0 1 1 0                                                     | 0 0 1 1 0                                                                                             |
|          | 0 1 0 0                                                     | 0 0                                            | 0 1 0 0                                        | 0       | 01001                                                         | 0 1 0 0 0                                                                                             |
|          | 0 1 0 1                                                     | 1 0                                            | 0 1 0 1                                        | 0       | 01011                                                         | 0 1 0 1 0                                                                                             |
|          | 0 1 1 0                                                     | 0 0                                            | 0 1 1 0                                        | 1       | 0 1 1 0 1                                                     | 0 1 1 0 0                                                                                             |
|          | 0 1 1 1                                                     | 1 0                                            | 0 1 1 1                                        | 1       | 0 1 1 1 1                                                     | 0 1 1 1 0                                                                                             |
|          | 1000                                                        | 0 1                                            | 1 0 0 0                                        | 0       | 10000                                                         | 1 0 0 0 1                                                                                             |
|          | 1001                                                        | 1 1                                            | 1 0 0 1                                        | 0       | 10010                                                         | 1 0 0 1 1                                                                                             |
|          | 1010                                                        | 0 1                                            | 1010                                           | 1       | 10100                                                         | 1 0 1 0 1                                                                                             |
|          | 1 0 1 1                                                     | 1 1                                            | 1011                                           | 1       | 1 0 1 1 0                                                     | 1 0 1 1 1                                                                                             |
|          | 1 1 0 0                                                     | 0 1                                            | 1 1 0 0                                        | 0       | 1 1 0 0 1                                                     | 1 1 0 0 1                                                                                             |
|          | 1 1 0 1                                                     | 1 1                                            | 1 1 0 1                                        | 0       | 1 1 0 1 1                                                     | 1 1 0 1 1                                                                                             |
|          | 1 1 1 0                                                     | 0 1                                            | 1 1 1 0                                        | 1       | 1 1 1 0 1                                                     | 1 1 1 0 1                                                                                             |
|          | 1 1 1 1                                                     | 1 1                                            | 1 1 1 1                                        | 1       | 1 1 1 1 1                                                     | $1 \ 1 \ 1 \ 1 \ 1$                                                                                   |

#### 4-to-1 Multiplexer (SOP circuit)

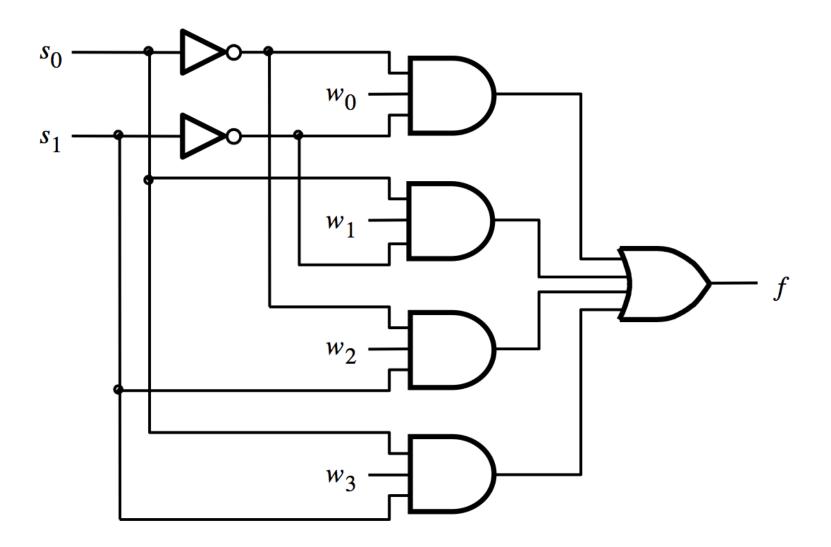

[Figure 4.2c from the textbook]

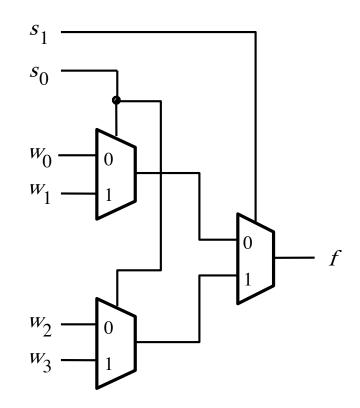

### **Analogy: Railroad Switches**

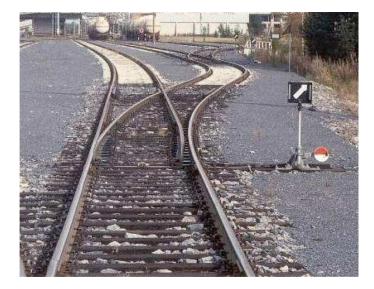

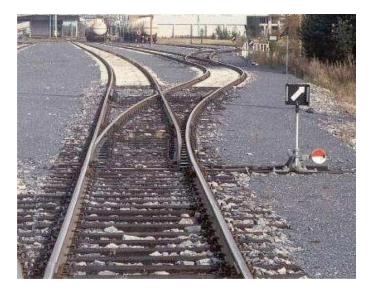

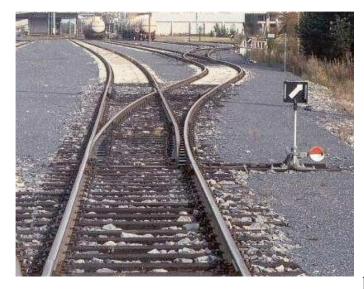

### **Analogy: Railroad Switches**

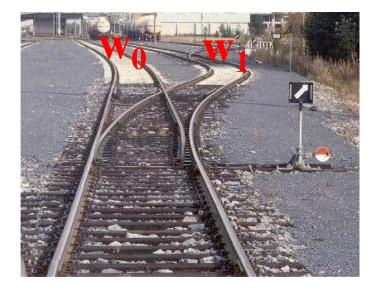

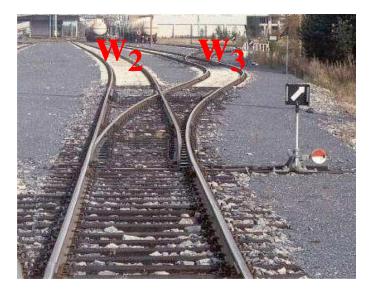

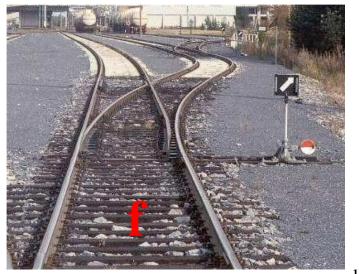

**S**<sub>1</sub>

### **Analogy: Railroad Switches**

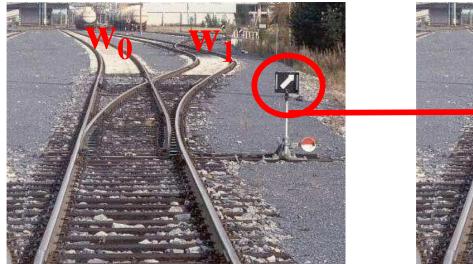

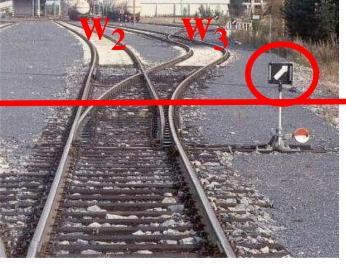

**S**<sub>0</sub>

these two switches are controlled together

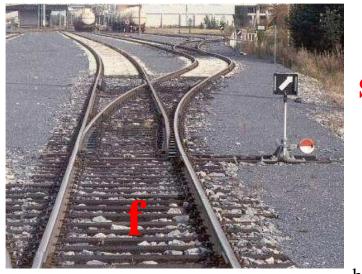

**S**<sub>1</sub>

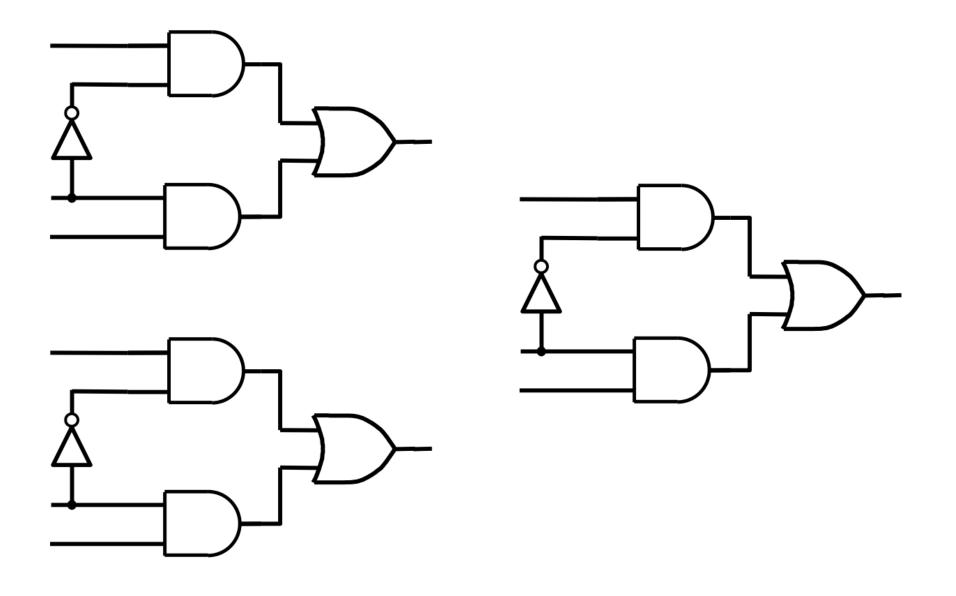

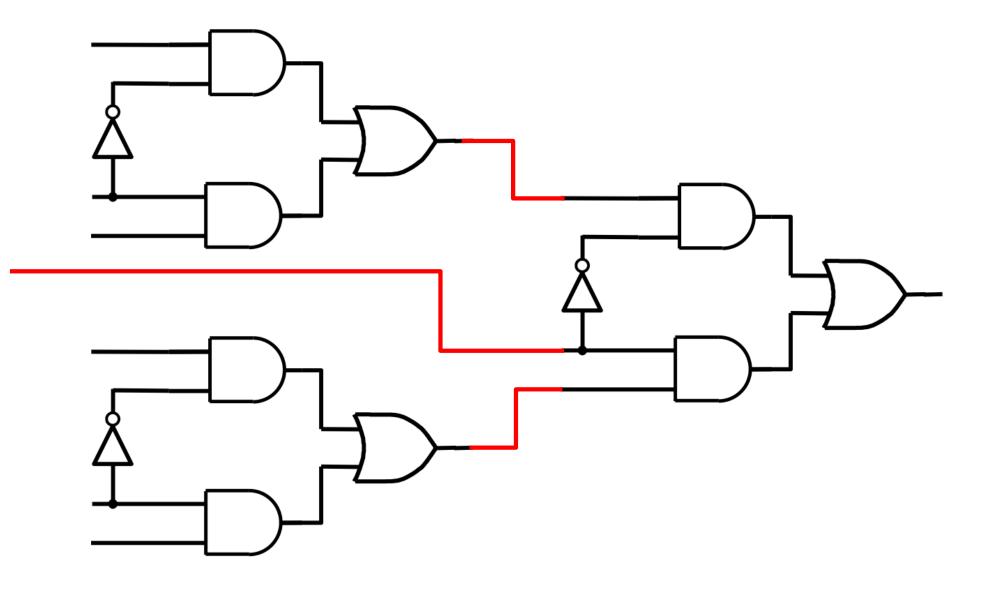

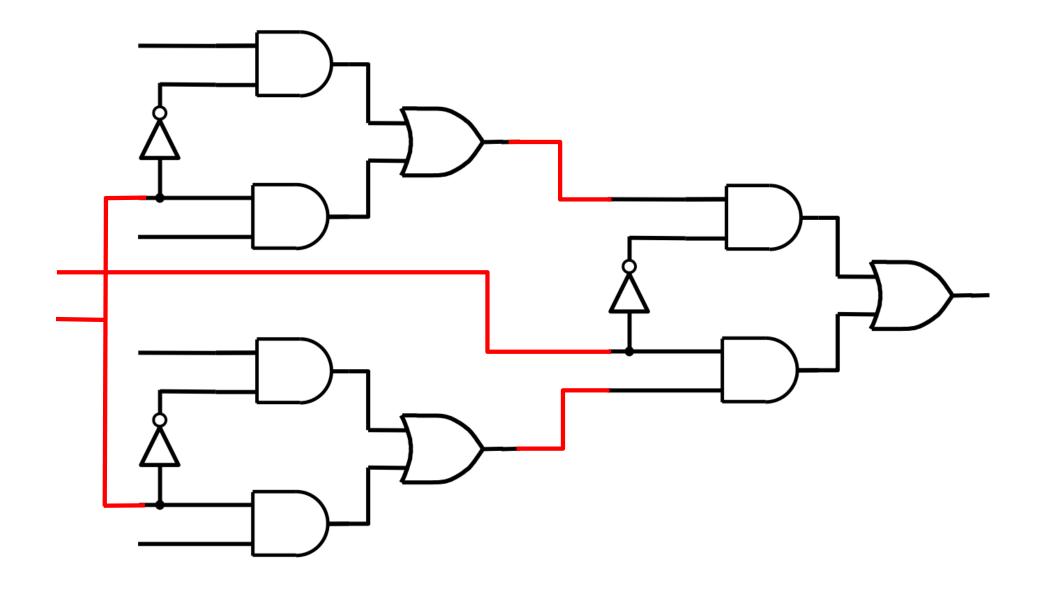

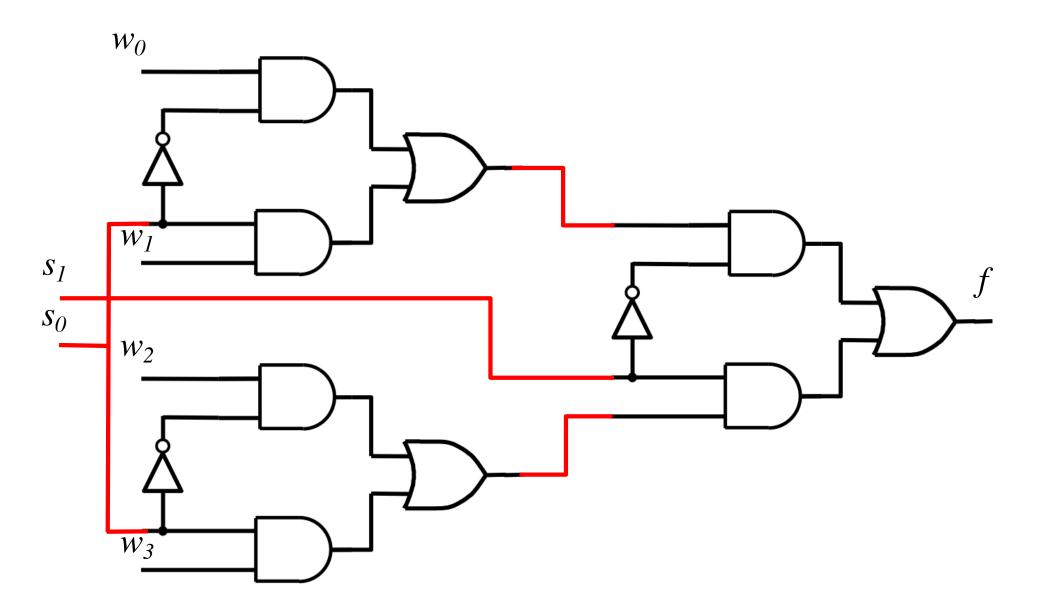

### That is different from the SOP form of the 4-to-1 multiplexer shown below, which uses fewer gates

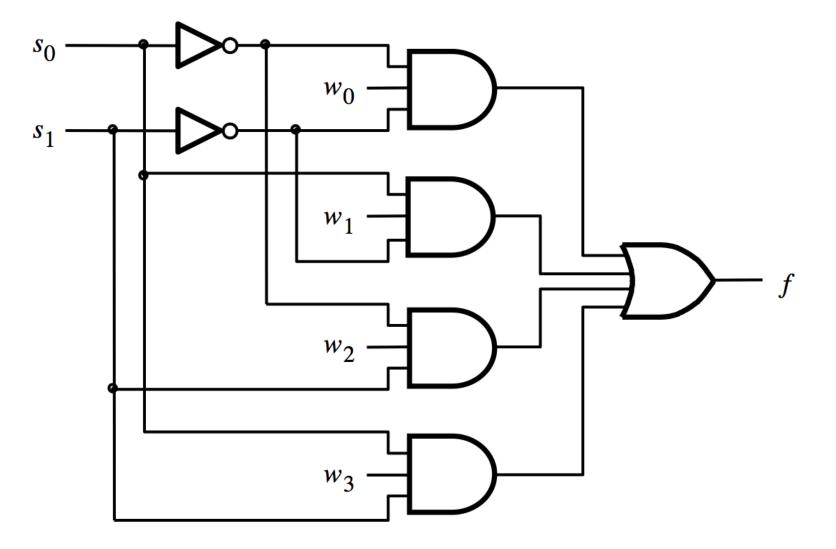

#### **16-to-1 Multiplexer**

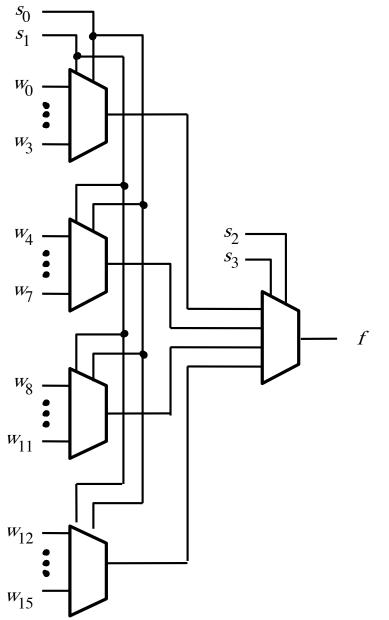

[Figure 4.4 from the textbook]

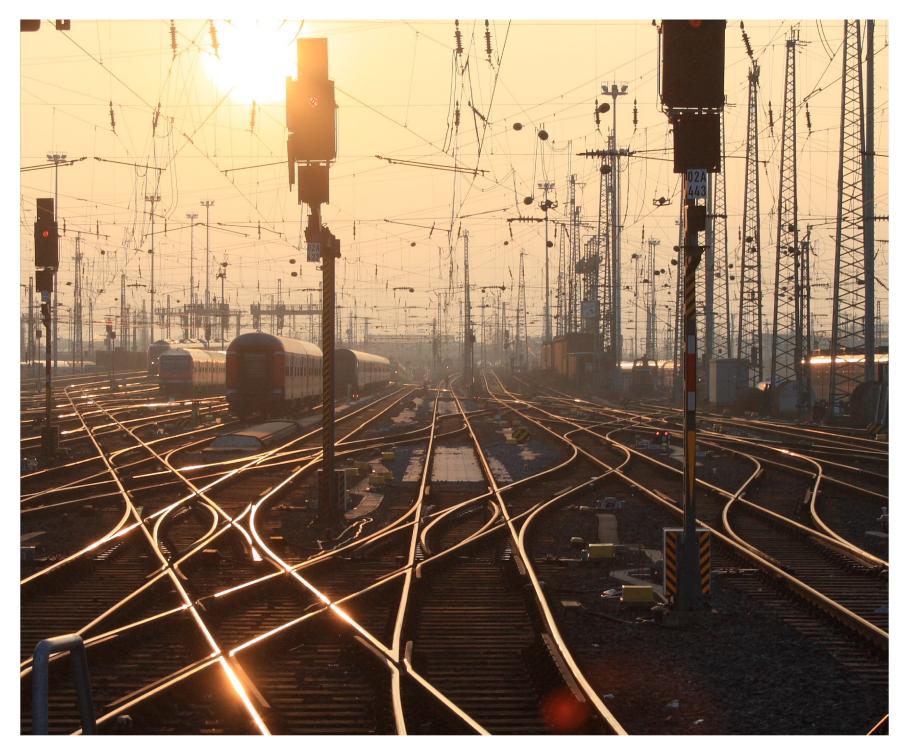

[http://upload.wikimedia.org/wikipedia/commons/2/26/SunsetTracksCrop.JPG]

#### **Questions?**

#### THE END